ClipSize Product Key [32|64bit] (2022)

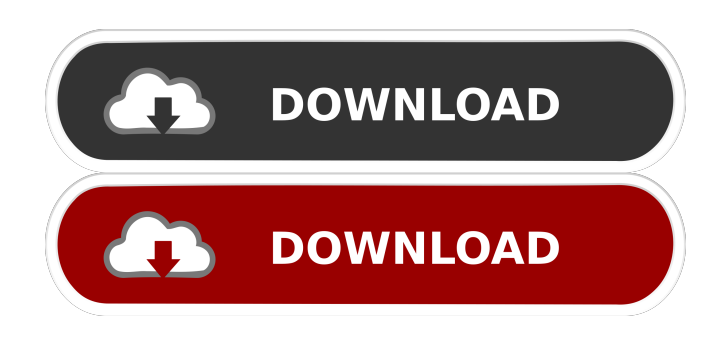

#### **ClipSize Crack + Free License Key X64 (Final 2022)**

ClipSize can display the current memory usage of the clipboard in as little as three lines of code. You can specify whether to clear the clipboard or not to preserve the clipboard history. You can also specify if the data should be cleared or not. The input box is sensitive to keystrokes, and you can use the backspace key to clear it. The default size is 3, and you can type it into the box yourself. Memory Usage Is A Flat Number Instead of using pixels or bytes, ClipSize uses another unit - memory. Memory is the amount of memory available to programs on your computer. It is calculated by dividing the total amount of memory on your computer by the number of bits it is using. ClipSize displays the clipboard size as a flat number. This is because the clipboard data is actually a collection of any number of different types of data. Some of them, such as text, are very small. Other, such as images, are large. To calculate the size of the clipboard you have to take each type of data and add up how much space it takes. If you are using a clipboard that has a large amount of memory, or that is being used by a large number of programs, it is possible that you will not have any visible memory left in the clipboard. In this case you may want to calculate the clipboard size in terms of bytes instead, by calculating the size of each item in the clipboard and multiplying them together. Optional Settings The following settings are available on the Options dialog. They will be remembered so they will only need to be set when you run the program for the first time. EditDword->Show/Clear the clipboard each time the program is run EditDword->Clear the clipboard each time the program is run EditDword->Clear the clipboard before each time the program is run ClipSize supports Classic and WLM versions of the clipboard. ClipSize is freeware. You may redistribute it freely. You may modify it. You may even sell it, as long as you can give your customers a fresh copy when they upgrade their program.1. Field of the Invention The present invention relates to a drum-type washing machine, and more particularly, to a drum-type washing machine in which the position of a door is precisely controlled to be positioned in front of an opening for inserting or removing a washing tub. 2. Description of the Related Art

#### **ClipSize Crack Incl Product Key (Latest)**

Want to find what your kids are doing on the Internet? Want to check up on your teenager? Want to be sure that you don't lose any important mail? With BT Watcher Pro, you can watch your kids as they surf the Internet. You can keep a close eye on your teen's activity too! Can it track your teen's use of the Web? Yes, BT Watcher Pro can monitor your teens' use of the Web with a single click! (Requires an Internet connection.) You can even monitor your teen's use of instant messaging programs (such as AOL Instant Messenger, ICQ, MSN Messenger, Skype, etc.). Can it track your child's email? Yes, BT Watcher Pro can monitor all your child's email! (Requires an Internet connection.) BT Watcher Pro's powerful monitoring features include: \* Full screen mode: the full screen window will automatically resize itself to fit your monitor (100% of the screen)

so you can keep an eye on your child and the monitor at the same time. \* Built-in wallpaper: BT Watcher Pro is a true multi-user desktop application, meaning it can have multiple users logged into it simultaneously. Each user can have their own unique wallpaper so you can be sure everyone can see their own screen. \* Can you control your child's access to the Internet? Yes, with BT Watcher Pro, you can restrict your child's Internet access with a single mouse click! \* Can you block instant messages from strangers? Yes, BT Watcher Pro lets you block the sender of

instant messages from unknown or unknown friends. \* Can you prevent your child from using instant messaging programs? Yes, with BT Watcher Pro, you can prevent your child from using instant messaging programs. You can even restrict your child's use of programs such as MSN Messenger and Skype. \* Can you monitor the size of the disk where your child stores their files? With BT Watcher Pro, you can monitor the disk space used by your child! \* Can you monitor the time spent on the Internet? With BT Watcher Pro, you can keep track of your kids' Internet usage! You can even monitor their use of the Web or their instant messaging programs. \* Can you monitor who is currently logged on to the Internet? Yes, BT Watcher Pro lets you see who is currently logged on to the Internet. \* Can you monitor what programs your child is using? 81e310abbf

# **ClipSize Crack For PC**

1. Give it a try. 2. If you like it, let me know! 3. If you don't like it, tell me why. 4. I might even make a version for Windows Mobile. Copydown is a simple software which copies or renames any files or folders within any path specified. Copydown is easy to use and can be set to run automatically on a schedule. Copydown also lets you define a "rename routine" which will perform whatever operation you want to do on a large number of files or folders. A "rename routine" is simply a set of rules used by Copydown to transform any file or folder name into another. Renamead is a clipboard-based program that can be used to quickly rename a file or folder on your PC. You can also batch rename multiple files or folders in one operation. Renamead will rename the specified file or folder with the user specified name or a name you specify. I recommend this tool to every Windows user. Its 100% free and extremely fast. It scans your clipboard for the name of a file or folder and shows you the appropriate options. The clipboard is used instead of a search index which allows it to be used with any program. It scans and maintains a database of frequently used items and can search for them. It even works on a single file or folder. Tipard is a powerful software to easily and quickly extract audio, video and other multimedia files. It can convert media from any portable device to any video format you prefer. It can convert media to all popular audio/video formats including MP3, WMA, WAV, M4A, 3GP, 3G2, AVI, WMV, MOV, FLV, Divx, HD DVD, and more. Tipard Audio Converter is a powerful audio extractor which can easily extract audio from any video file. It can extract audio from almost all popular video formats including AVI, ASF, WMV, MP4, MKV, MPG, VOB, ASX, etc. You can also trim, crop, join, effect your audio and more. Tipard Audio Converter is powerful and easy to use. It's the best choice for you. Tipard Video Converter is a powerful video converter which can convert video from any video file to any video format you prefer. It can convert video to all popular video formats including AVI, MP4

### **What's New in the?**

# **System Requirements:**

Windows XP, Vista or Windows 7 OS: Windows 7 x64 | Windows Vista x64 Memory: 1 GB RAM Video: Pixel Shader 3.0 Processor: Intel Pentium 4, 3 GHz or above DirectX: 9.0 Storage: 4 GB available space Sound Card: DirectX 9.0 Compatible Mouse Keyboard Free to play. In addition to the rewards, the process of creating a map is still quite trivial: Create a new folder. Create

<https://freestyleamerica.com/wp-content/uploads/2022/06/Base2BaseConvert.pdf> <https://meowoff.us/wp-content/uploads/2022/06/wilwagn.pdf> <https://www.benef.net/wp-content/uploads/2022/06/destphil.pdf> [https://bascomania.com/wp-content/uploads/2022/06/Antechinus\\_JavaScript\\_Editor.pdf](https://bascomania.com/wp-content/uploads/2022/06/Antechinus_JavaScript_Editor.pdf) <https://theknotwork.com/wp-content/uploads/2022/06/talnemu.pdf> <http://feelingshy.com/wp-content/uploads/2022/06/mayrsad-1.pdf> [http://listoo.de/wp-content/uploads/Easy\\_Photo\\_Effects.pdf](http://listoo.de/wp-content/uploads/Easy_Photo_Effects.pdf) <https://cancuntourssale.com/wp-content/uploads/2022/06/miradaw.pdf> [https://tablerodeajedrez.net/wp-content/uploads/2022/06/M\\_File\\_AntiCopy.pdf](https://tablerodeajedrez.net/wp-content/uploads/2022/06/M_File_AntiCopy.pdf) <http://studentloanreliefllc.com/wp-content/uploads/2022/06/UCanAccess.pdf>